# **Transient Analysis**

### **Example**

For the circuit shown below find the current  $i_L(t)$  and the voltage  $u_C(t)$ . Use a numerical solution to the differential equations, when  $R = 10 \Omega$ , L = 31.25 mH,  $C = 50 \mu F$  and  $I_S = 2$  A. The switch has been opened for a long time.

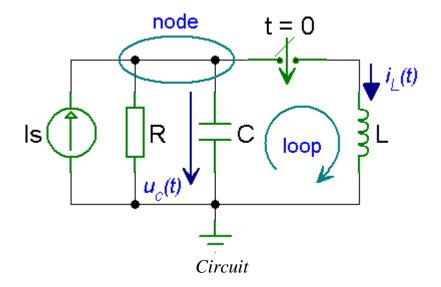

#### **Solution**

At t < 0 the voltage at the capacitor is

$$u_{\rm C}(0) = R I_{\rm S} = 20 \text{ V}$$

The current flowing through the inductor is

$$i_{\rm L}(0) = 0 \text{ A}$$

At  $t \ge 0$ , the switch is closed and all the four elements of the circuit remain parallel. Using Kirchhoff's voltage law, for the loop we have

$$L\frac{di_{\rm L}(t)}{dt} - u_{\rm C}(t) = 0$$

Using Kirchhoff's current law and assuming that the currents leaving the node are positive, for the node we get

$$-I_{\rm S} + \frac{u_{\rm C}(t)}{R} + C\frac{du_{\rm C}(t)}{dt} + i_{\rm L}(t) = 0$$

1 RH 2017

Simplifying, we get

$$\frac{di_{L}(t)}{dt} = \frac{u_{C}(t)}{L}$$

$$\frac{du_{C}(t)}{dt} = -\frac{i_{L}(t)}{C} - \frac{u_{C}(t)}{RC} + \frac{I_{S}}{C}$$

In matrix form, we have

$$\begin{bmatrix} \frac{di_{L}(t)}{dt} \\ \frac{du_{C}(t)}{dt} \end{bmatrix} = \begin{bmatrix} 0 & \frac{1}{L} \\ -\frac{1}{C} & -\frac{1}{RC} \end{bmatrix} \begin{bmatrix} i_{L}(t) \\ u_{C}(t) \end{bmatrix} + \begin{bmatrix} 0 \\ \frac{I_{S}}{C} \end{bmatrix}$$

The MATLAB program for solving the above differential equations in the interval  $0 \le t \le 30 \,\text{ms}$  is

## **MATLAB Script**

```
function transient analysis 01
% Transient analysis of RLC circuit using ode function
ts=0; % start time
te=30e-3; % end time
x0=[0 \ 20]; % initial conditions
[t,x]=ode23(@diffeq,[ts te],x0);
% plot iL(t)
subplot(2,1,1); plot(t,x(:,1));
xlabel('t [s]'); ylabel('iL(t) [A]'); grid on;
% plot uC(t)
subplot(2,1,2); plot(t,x(:,2));
xlabel('t [s]'); ylabel('uC(t) [V]'); grid on;
% differential equations
function dxdt=diffeq(t,x)
R=10; L=31.25e-3; C=50e-6; Is=2;
A = [0]
          1/L;
   -1/C -1/(R*C)];
F=[0; Is/C];
dxdt=A*x+F;
```

2 RH 2017

# The plots obtained from MATLAB are

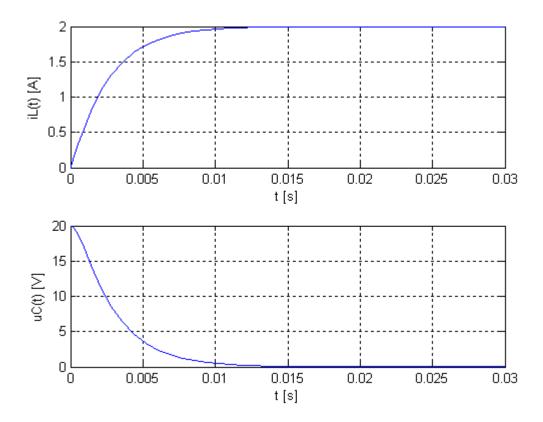

3 RH 2017